## **Table of Contents**

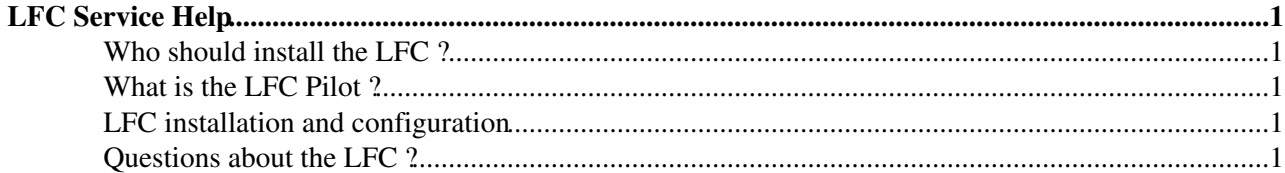

# <span id="page-1-0"></span>**LFC Service Help**

This page will collect all the necessary information and advice on how to :

- deploy the LFC in the context of the Service Challenges
- install, configure and run the LFC

#### <span id="page-1-1"></span>**Who should install the LFC ?**

For Service Challenge 3, it depends on the VOs your site supports :

- Alice : the Tier-0, Tier-1s and Tier-2s involved in SC3 should all install an LFC instance. The LFC will act as a local site catalog : it will only contain the entries stored at the site where it is installed.
- **Atlas** : the Tier-0, Tier-1s and Tier-2s involved in SC3 should all install an LFC instance. The LFC will act as a local site catalog : it will only contain the entries stored at the site where it is installed.
- CMS : no LFC instance required, but if one is provided it could be used by CMS via POOL. (A site-local catalog is required at all sites - the exact flavour to be agreed with CMS).
- LHCb : only the Tier-0 has to install the LFC (central catalog model). At some point, read-only replicas of the LFC to be deployed at selected Tier-1 sites.

### <span id="page-1-2"></span>**What is the LFC Pilot ?**

In order to allow the experiment to gain familiarity with the LFC and to run scalability and performance tests, a pilot has been set up, with the machines hosted at CERN. the machines are:

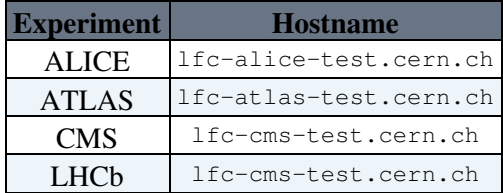

Information on migrating data between an **EDG RLS** Catalog and the LFC is at the [LCG GOC Wiki](http://goc.grid.sinica.edu.tw/gocwiki/How_to_migrate_the_RLS_entries_into_the_LCG_File_Catalog_%28LFC%29)<sup>7</sup>. If you require assistance in migrating data from the existing experiment **EDG RLS**, please contact hep-service-lfc@cern.ch.

• [Steps to follow to include a new VO](https://twiki.cern.ch/twiki/bin/edit/LCG/StepsToFollowToIncludeANewVO?topicparent=LCG.LfcInformation;nowysiwyg=1)

### <span id="page-1-3"></span>**LFC installation and configuration**

Please refer to the GOC Wiki Page, where you will find the most up-to-date documentation : http://goc.grid.sinica.edu.tw/gocwiki/How to set up an LFC service<sup>®</sup>

#### <span id="page-1-4"></span>**Questions about the LFC ?**

If you have any question or encounter any problem, please contact : [hep-service-lfc@cernNOSPAMPLEASE.ch](mailto:hep-service-lfc@cernNOSPAMPLEASE.ch)

-- Main.slemaitr - 23 Jun 2005

```
This topic: LCG > LfcInformation
Topic revision: r7 - 2007-02-14 - FlaviaDonno
```
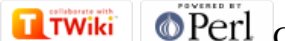

Copyright &© 2008-2020 by the contributing authors. All material on this collaboration platform is the property of the contributing authors. Ideas, requests, problems regarding TWiki? [Send feedback](https://cern.service-now.com/service-portal/search.do?q=twiki)